# **GOLBONG Operation Software**

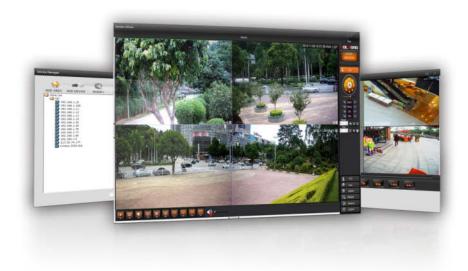

## **Key Vaule Highlight**

#### - All in one system

The operator can use operation software to record the live stream from camera, decode video feed for real time monitor, search footage for review.

#### - Motion recording and playback

The operation software can start record the video stream when the motion is detected by the camera. The operator doesn't need to playback all the footage, but only interests section.

#### - Manage IP camera, NVR/DVR

The operator can manage golbong IP camera, NVR, DVR with operation software.

#### - Onvif Profile-S

The users can use operation software to monitor with 3rd-party ip camera which support Onvif protocols.

#### **Typical Application**

Retail

Convenience Store

Headquarter office

Workshop

Logistics

Home

and others

# **GOLBONG**

## **Specification**

| General                   |                                                                                                    |
|---------------------------|----------------------------------------------------------------------------------------------------|
| Maximum Number of Cameras | Unlimited (Please Refer to System Requirements Below)                                                                                   |
| Support OS                | Windows 8, 7, Vista, XP<br>Windows Server 2012, 2008, 2003, 2000                                                                        |
| LiveView (Local Display)  |                                                                                                    |
| Max. Channel              | 64-Channel (With dual monitor)                                                                                                    |
| Layout                    | Multi Layout display: 1x1, 2x2, 1+5, 1+7, 3x3, 1+12, 4x4, 5x5, 6*6, 8*8, Single Layout display, Full screen display, Sequential display |
| Stream Application        | Stream Selection                                                                                                    |
| Playback                  |                                                                                                    |
| Max. Channel              | 9 Channel                                                                                                    |
| Layout                    | Multi Layout display: 1x1, 2x2, 3x3, Single Layout display, Full screen display                                                         |
| Playback Mode             | Server & On-board Storage                                                                                                    |
| Playback Control          | Play, Rewind, Pause, Stop, Next /<br>Previous Video Start, Speed Control                                                                |
| Search Mode               | Date & Time, Timeline Event, Alarm, Timeline                                                                                            |
| Video                     |                                                                                                    |
| Video Format              | H.264 AVC, H.265                                                                                                    |
| Video Resolution          | Up to 5 Megapixel                                                                                                    |
| Video Enhancement         | Brightness, Hue, Contrast, Saturation                                                                                                   |
| Audio                     |                                                                                                    |
| Audio Format              | G.711                                                                                                    |
| Audio Capability          | Two Way                                                                                                    |
| Audio Control             | Mute & Sound Play                                                                                                    |
| Record                    |                                                                                                    |
| Recording Time (sec.)     | Post-Record: 10-60                                                                                                    |
| Recording Stream          | Single                                                                                                    |
| Recording Mode            | Continuous (Schedule, Manual, Event) *                                                                                                  |
| Recording Setting         | Recycle                                                                                                    |
| Recording File Format     | H.264 or H.265                                                                                                    |

| Alarm Managemen    |                                                                                                    |  |
|--------------------|----------------------------------------------------------------------------------------------------|--|
| Alarm Setting      | LiveView Alarm Notification, Alarm Count                                                                          |  |
| еМар               |                                                                                                    |  |
| Source             | Import Picture *                                                                                                  |  |
| Marked             | Add, Remove, Indicator LiveView *                                                                                 |  |
| PTZ                |                                                                                                    |  |
| PTZ Control        | Panel Control                                                                                                    |  |
| PTZ Operation      | Direction Control, Zoom, Focus, Iris, Preset, Tour, Speed                                                         |  |
| Export             |                                                                                                    |  |
| Snapshot           | ВМР                                                                                                    |  |
| Export file        | AVI                                                                                                    |  |
| System             |                                                                                                    |  |
| User Management    | Authentication: Basic Account                                                                                     |  |
| Date & Time        | Sync PC                                                                                                    |  |
| Language           | Czech, English, French, German, Italian,<br>Japanese, Persian,Portuguese, Russian,<br>Spanish, Simplified Chinese |  |
| Camera Integration |                                                                                                    |  |
| Camera Insert      | Manual, Search, Auto discovery                                                                                    |  |
| Basic Setting      | Date & Time, video standard, DST                                                                                  |  |
| Connection Setting | TCP/IP, DAS, Cloud, Email, FTP, DDNS, PPPoE, RTSP                                                                 |  |
| Video Setting      | Video Stream, Compression, Resolution, FPS, Video Quality                                                         |  |
| Audio Setting      | On/Off                                                                                                    |  |
| Event              | Motion detection, Abnormal                                                                                        |  |
| Local Storage      | Utilities, recording schedule                                                                                     |  |

## **GOLBONG**

### Guangzhou

No.3 East Alley, Guangfeng East Road, Zengchen District, Guangzhou,, 511300, P.R.China Tel: +86-20-8244-2660 Fax: +86-20-8274-5925 Email: sales@golbong.com

### Shenzhen

1/F Block 295, Jiuwei, Xixiang Town, Baoan District, Shenzhen, 518000, P.R.China Tel: +86-755-81465995 Fax: +86-755-81469770 Email::sales@golbong.com